# **Adobe Photoshop 2022 (version 23) With License Key Free [Latest] 2022**

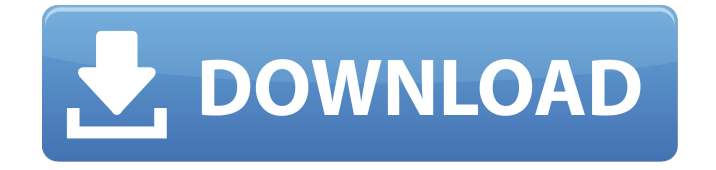

### **Adobe Photoshop 2022 (version 23) Activation Code [Win/Mac]**

Versions Photoshop is a suite of programs. The most basic, Photoshop Elements, is aimed at casual users and beginners. While both have some of the same tools, Elements is a freeware program available for Apple or PC that focuses on image editing. Photoshop is a full-featured editor with more advanced tools for creating and manipulating photographs, video, and other raster-based formats. Often, Photoshop is priced above the price range of ordinary users. However, a student or hobbyist can use Photoshop free of charge. Tips Starting Photoshop Photoshop does not start automatically when you turn on your computer. You first need to start up the program from its startup disk (you can create one using the directions from your computer manufacturer). The easiest way to open Photoshop is by double-clicking its icon on your desktop. If you click this icon instead of double-clicking, you will see a black window, rather than the program you want to open. Learn the panels and toolbars In Photoshop, all of the tools and buttons that appear in menus and toolbars are available by pressing and holding down the space bar. On the keyboard, you can quickly access the tool icons (see the many image types below) by pressing the "F" key. While holding down the space bar, click to activate any tool. Click the tool once to keep the tool active, click it again to deactivate it. To quickly access the tool icons (some of which are unavailable or hidden while in a tool bar), press the "F" key on the keyboard. Save and print In Photoshop, saving is usually accomplished through the File menu. However, you can save as a new file from the File menu by clicking the small arrow that indicates it on the File menu, or from the File menu by clicking "Save As." Often, you save a file by clicking on a small button near the bottom left or right side of the window, which will open a Save As dialog box. Many files are saved with a.psd extension;.jpeg,.jpg, and.png are other file extensions that you can use. You can print a photograph by using the File menu and "Print." Use templates Photoshop has templates for a variety of projects, including still images and videos. Each template is a preset job that looks similar to a photo.

#### **Adobe Photoshop 2022 (version 23) For Windows**

Not all Photoshop features are available in Photoshop Elements, including advanced image editing tools like slicing, layer styles and masking. Photoshop Elements is a freeware, the basics can be used for free without any limitation. It's recommended to set a paid license for commercial use. Activation Activation of Photoshop Elements is very simple, you don't need to register and pay. To activate use the product key or CD/DVD you received during purchasing. Also, you can activate using your Adobe account information. You can activate from the Photoshop/Photoshop Elements/Adobe Stock app, or from here. Do not activate Photoshop Elements from the old (before iOS 13) App Store: you will be unable to use most of the features of the editor. Not yet for Windows! Not yet for Windows! If you can't find the option to activate using your Adobe account in the app, look for it in the bottom right corner of the first screen. Note: once activated, you need to re-deactivate every time you update

Photoshop Elements, so you need to search for the option to de-activate and re-activate. An activation key of the product is enough to allow a few times to use the software. If you forget to deactivate, you will have to deactivate it, download the software again and activate. Purchase Photoshop Elements. It's all that simple. However, there are some limitations about the "All-in-one" version which you can read here. The "Get Started with Photoshop Elements" screen. Just click on "Activate on your system." Activation On the next screen, you can click "Get started with Photoshop Elements." If you have an activated Adobe licence, just click "I'm an Adobe customer." Else you need to register and activate. You can activate from the App Store, but you won't have access to some features. Enter your Adobe ID and press Enter. Enter the Key (DVD) If you don't have a key (DVD), you can buy it here (only at the moment). Enter your username/email and press Continue. Upgrade to the latest version The PSE website allows you to download the latest version of Photoshop Elements a681f4349e

#### **Adobe Photoshop 2022 (version 23) Crack Keygen Full Version**

How to Use: Press Shift + Ctrl + U to open the Brush dropdown menu and select the Brush tool. When using the Brush tool, hold down the Shift key to create an eraser. The eraser will be slightly larger than the area that you are painting. Once you click on a point in your image, you will begin painting. The next click will produce a copy of the pixels you just painted. You can select the area you want the copy to appear in by pressing the Shift key. If you want to paint on an area that is larger than a layer, you must create a selection, apply the Brush tool to your image, and then paint with the selection. How to Use: Click and drag to select the entire subject that you want. Click once on the tool to start painting and drag to paint on your subject. When you click and hold on a subject, the Brush Tool will become an eraser. The Brush Tool will automatically become a Paintbrush when you click and hold on the canvas. How to Use: Click on the Color panel to load a new fill. Click and drag to paint a new fill over the existing color. You can use the Wheel or Fill/Gradient tool to pick a color from the same color picker that you're using in Photoshop. You can also select a color in your image by clicking on the thumbnail in the Color panel. The color you select will be included in the new fill. A color picker is located by the top right of the Image panel. It has a number of options located on the left side of the screen. You can also use the Color Picker as a gradient tool by selecting the gradient and clicking on the button next to it. How to Use: Click on the Eraser tool, located on the bottom right of the Tools panel. The Eraser tool is a color eraser that can be used to remove colors from your image. To select the eraser, hold down the Ctrl key. The eraser should look like a round gray box. To paint with it, select a color and click where you want to paint. The new color will fill the eraser. To use this brush tool, hold down the Alt key while you are painting with it. The new paint will blend into the existing paint. To start over, double click the paint in the eraser. This

#### **What's New In?**

// Copyright (c) 2016 The btcsuite developers // Use of this source code is governed by an ISC // license that can be found in the LICENSE file. package uci import ("os" "syscall" "time") // IsSignedIn checks if the application is signed-in or not, and if not, it // returns an error informing the user. // // If the sign-in process is already in progress, or the sign-in is not // complete, the function returns nil. func IsSignedIn() error { return IsSignIn() } // IsSignIn checks if the application is signed-in or not. // // The sign-in process is started by calling SetUpSignIn() with the intent // to clear all sign-in data, and then immediately returning the user to the // home screen without making any changes to the app's session state. // // When the sign-in process has finished, the application is verified as being // signed-in via IsSignedIn(). If IsSignedIn() returns nil, the user will be // informed that sign-in is not complete. func IsSignIn() error { if signInAlreadyStarted { return nil } // Open the sign-in settings dialog. setupSignIn() // Request a lock screen unlock request. If the app is not signed-in, it // should then transition to the home screen without doing any changes to // the app's session state. if err := setupSignInUnlockRequest(); err == nil { // The user has been signed-out, but is the lock screen unlocked // already? if err := unlockScreen(); err == nil { // Yes, the app is signedin, but the home screen has not yet // transitioned to the lock screen. if err := setUpHomeScreenLocked(); err!= nil { return err } // Wait until the lock screen is unlocked. This can fail if the // sign-in was signed-out before the signin operation

## **System Requirements:**

The PCS DTS is a true successor of the PSPTV-D3/PSP-D3, and its competition is the new Sony PSP. The image quality has been improved, both in resolution and dynamic range. But at the same time, there are more accessories and features added compared to the previous generation. The new 40GB (model No. XZ1-40G) PSP is available in two sizes including the original PSP size, and the "large size" of 175mm x 122

<https://traiteurmelanielacasse.com/wp-content/uploads/2022/06/carlnel.pdf> <https://davidocojewelers.com/photoshop-cc-2019-version-20-hacked-activator-2022> <http://dreamparents.org/?p=3307> <https://thebrandinfo.com/photoshop-2021-version-22-5-patch-full-version-updated-2022/> [https://mycancerwiki.org/index.php/2022/06/30/photoshop-2022-version-23-1-crack-file-only-free-download](https://mycancerwiki.org/index.php/2022/06/30/photoshop-2022-version-23-1-crack-file-only-free-download-latest-2022/)[latest-2022/](https://mycancerwiki.org/index.php/2022/06/30/photoshop-2022-version-23-1-crack-file-only-free-download-latest-2022/) <https://check-list-demenagement.fr/wp-content/uploads/2022/06/gemchri.pdf> [https://diboa.co/wp-content/uploads/2022/06/Photoshop\\_CC\\_2015.pdf](https://diboa.co/wp-content/uploads/2022/06/Photoshop_CC_2015.pdf) [https://jrowberg.io/advert/adobe-photoshop-cc-2019-version-20-hack-patch-full-product-key-free-download](https://jrowberg.io/advert/adobe-photoshop-cc-2019-version-20-hack-patch-full-product-key-free-download-latest-2022/)[latest-2022/](https://jrowberg.io/advert/adobe-photoshop-cc-2019-version-20-hack-patch-full-product-key-free-download-latest-2022/) <https://promwad.de/sites/default/files/webform/tasks/yarmqua783.pdf> <https://neukom.dartmouth.edu/system/files/webform/ujenv7hhgt/barlzand214.pdf> <https://www.travelrr.com/photoshop-2021-version-22-0-1-universal-keygen-free-win-mac-latest/> <https://hoperestoredministries.com/wp-content/uploads/2022/06/idatal.pdf> [https://www.mil-spec-industries.com/system/files/webform/Photoshop\\_1.pdf](https://www.mil-spec-industries.com/system/files/webform/Photoshop_1.pdf) <https://bymariahaugland.com/wp-content/uploads/2022/06/janyisr.pdf> <https://www.riobrasilword.com/2022/06/30/photoshop-2021-version-22-1-0-with-full-keygen/> <https://lombard-magnet.ru/2022/06/30/adobe-photoshop-2022-version-23-activation-free/> <https://kmtu82.org/photoshop-2021-version-22-1-1-crack-keygen-updated-2022/> <https://nutritionrate.com/adobe-photoshop-2021-model-22-2-product-key/> [https://cancuntourssale.com/wp](https://cancuntourssale.com/wp-content/uploads/2022/06/Photoshop_CC_2015_Version_18_Mem_Patch__License_Keygen_Updated.pdf)[content/uploads/2022/06/Photoshop\\_CC\\_2015\\_Version\\_18\\_Mem\\_Patch\\_\\_License\\_Keygen\\_Updated.pdf](https://cancuntourssale.com/wp-content/uploads/2022/06/Photoshop_CC_2015_Version_18_Mem_Patch__License_Keygen_Updated.pdf) <https://www.careerfirst.lk/sites/default/files/webform/cv/ailedory919.pdf>